## **CentOS 7 Gateways**

Apr 2017

In CentOS 7 (as in previous versions) there is more than one place that a Gateway can be entered. Here is a list of possible places to check if you are having issues with contacting your device across a gateway.

/etc/sysconfig/static-routes /etc/sysconfig/network /etc/sysconfig/network-scripts/\* /etc/rc.d/rc.local

From: <http://cameraangle.co.uk/> - **WalkerWiki - wiki.alanwalker.uk**

Permanent link: **[http://cameraangle.co.uk/doku.php?id=wiki:centos\\_7\\_gateways](http://cameraangle.co.uk/doku.php?id=wiki:centos_7_gateways)**

Last update: **2023/03/09 22:35**

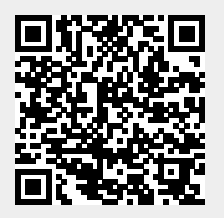